# **Предложения по реализации умножения в поле Галуа над неприводимым многочленом на примере преобразования** *L* **в алгоритме ГОСТ Р 34.12-2015**

магистрант<sup>1</sup>, инженер<sup>2</sup> Салимов Г. Ю., ПГУ<sup>1</sup> , АО "ПНИЭИ" 2 , г. Пенза. salimovgorik@mail.ru

# План исследования

- 1. Обзор существующих методов;
- 2. Математическое описание умножение в поле Галуа над неприводимым многочленом;
- 3. Имплементация на языке программирования высокого уровня;
- 4. Экспериментальное исследование на различных вычислительных системах.

#### Проанализированные реализации алгоритма шифрования

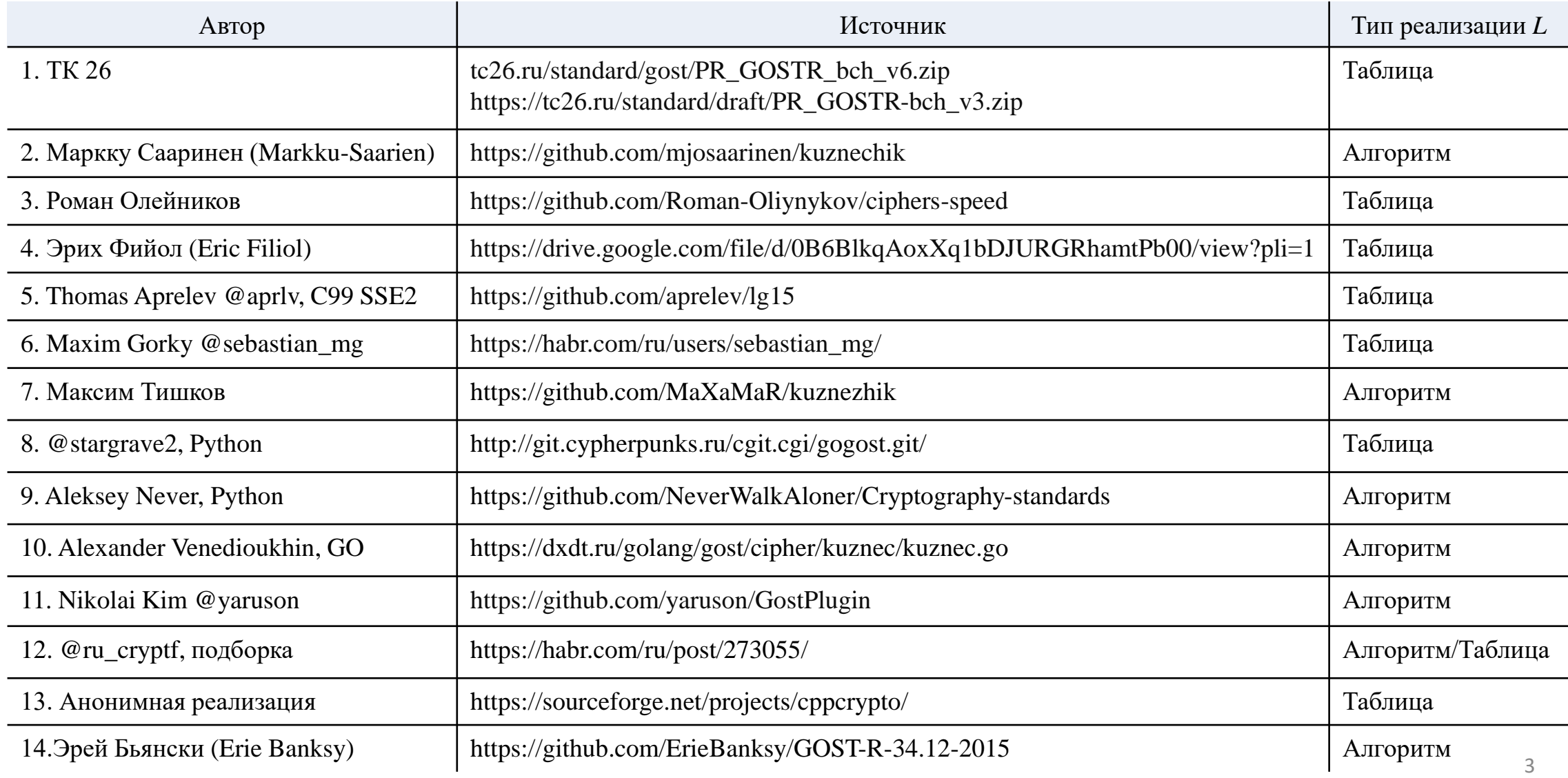

# Влияние реализации преобразования L на использование ресурсов вычислительной системы

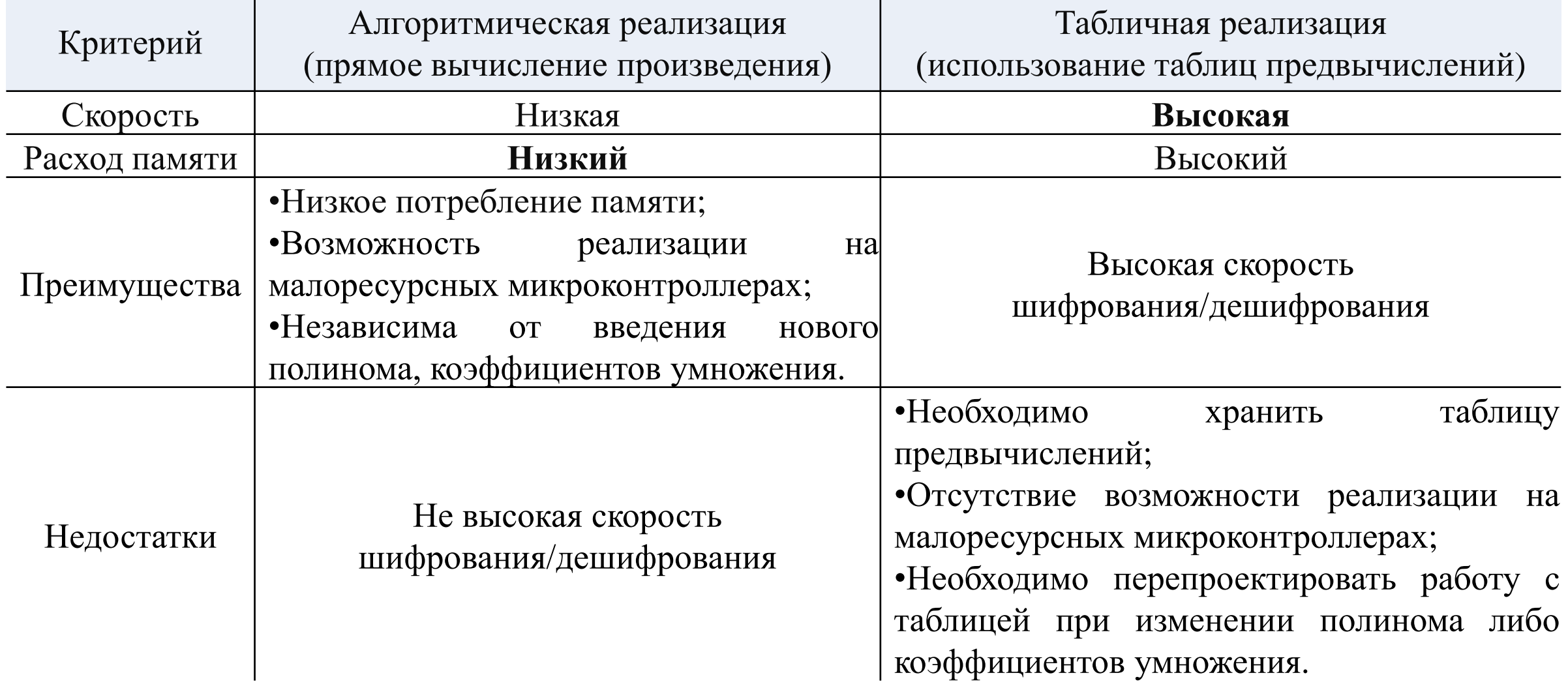

# Преобразование *L*

Согласно ГОСТ 34.11-2015 – Блочные шифры:

#### 4.1.2 Линейное преобразование

Линейное преобразование задается отображением  $\ell: V_8^{16} \to V_8$ , которое определяется следующим образом:

 $\ell(a_{15},...,a_{0}) = \nabla(148 \cdot \Delta(a_{15}) + 32 \cdot \Delta(a_{14}) + 133 \cdot \Delta(a_{13}) + 16 \cdot \Delta(a_{12}) +$  $194 \cdot \Delta(a_{11}) + 192 \cdot \Delta(a_{10}) + 1 \cdot \Delta(a_9) + 251 \cdot \Delta(a_8) + 1 \cdot \Delta(a_7) + 192 \cdot \Delta(a_8) +$  $(1)$  $194 \cdot \Delta(a_5) + 16 \cdot \Delta(a_4) + 133 \cdot \Delta(a_3) + 32 \cdot \Delta(a_2) + 148 \cdot \Delta(a_1) + 1 \cdot \Delta(a_0)$ для любых  $a_i \in V_s$ ,  $i = 0, 1, ..., 15$ , где операции сложения и умножения осуществляются в поле F, а константы являются элементами поля в указанном ранее смысле.

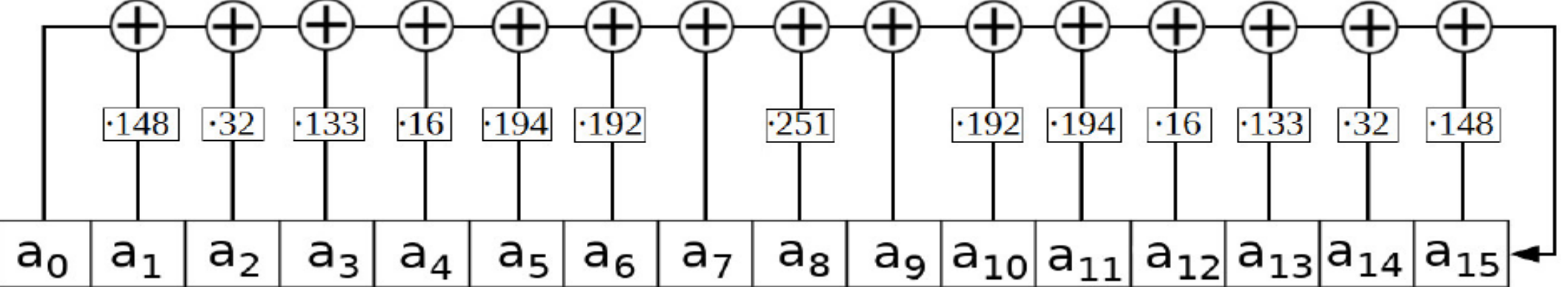

#### Математическое описание умножение в поле Галуа над неприводимым многочленом  $\alpha$

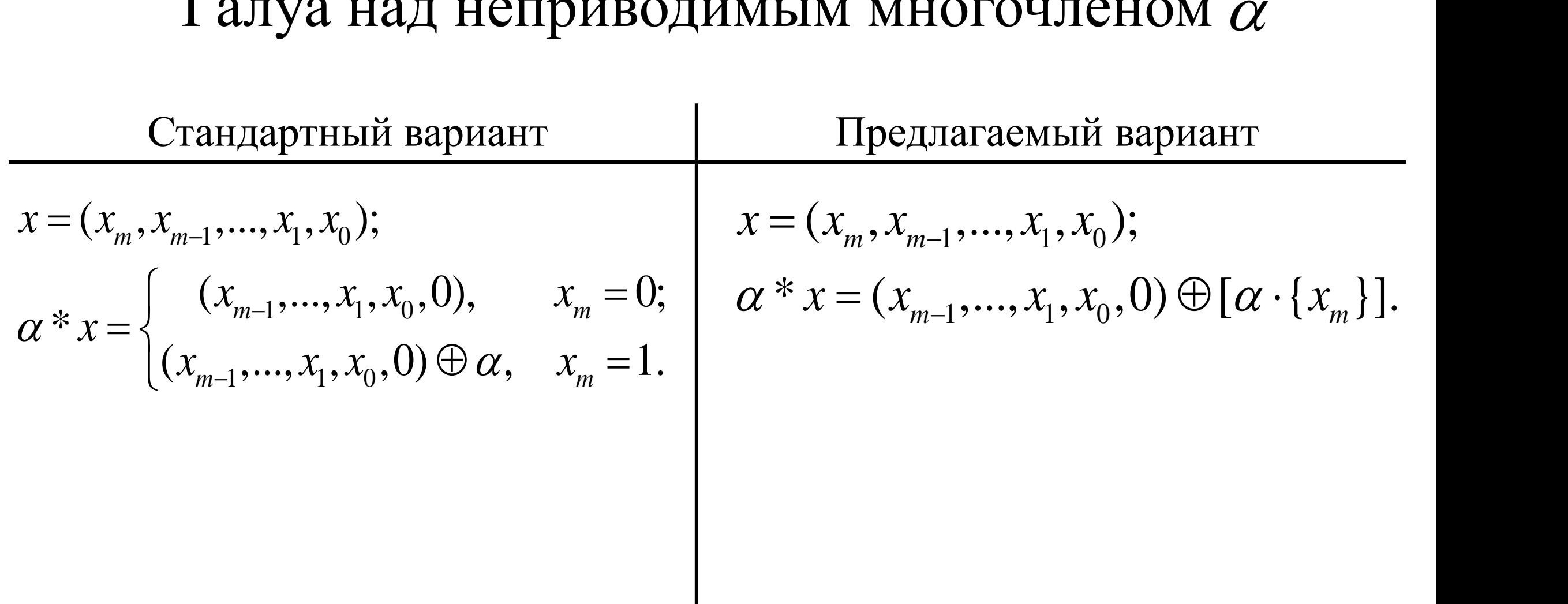

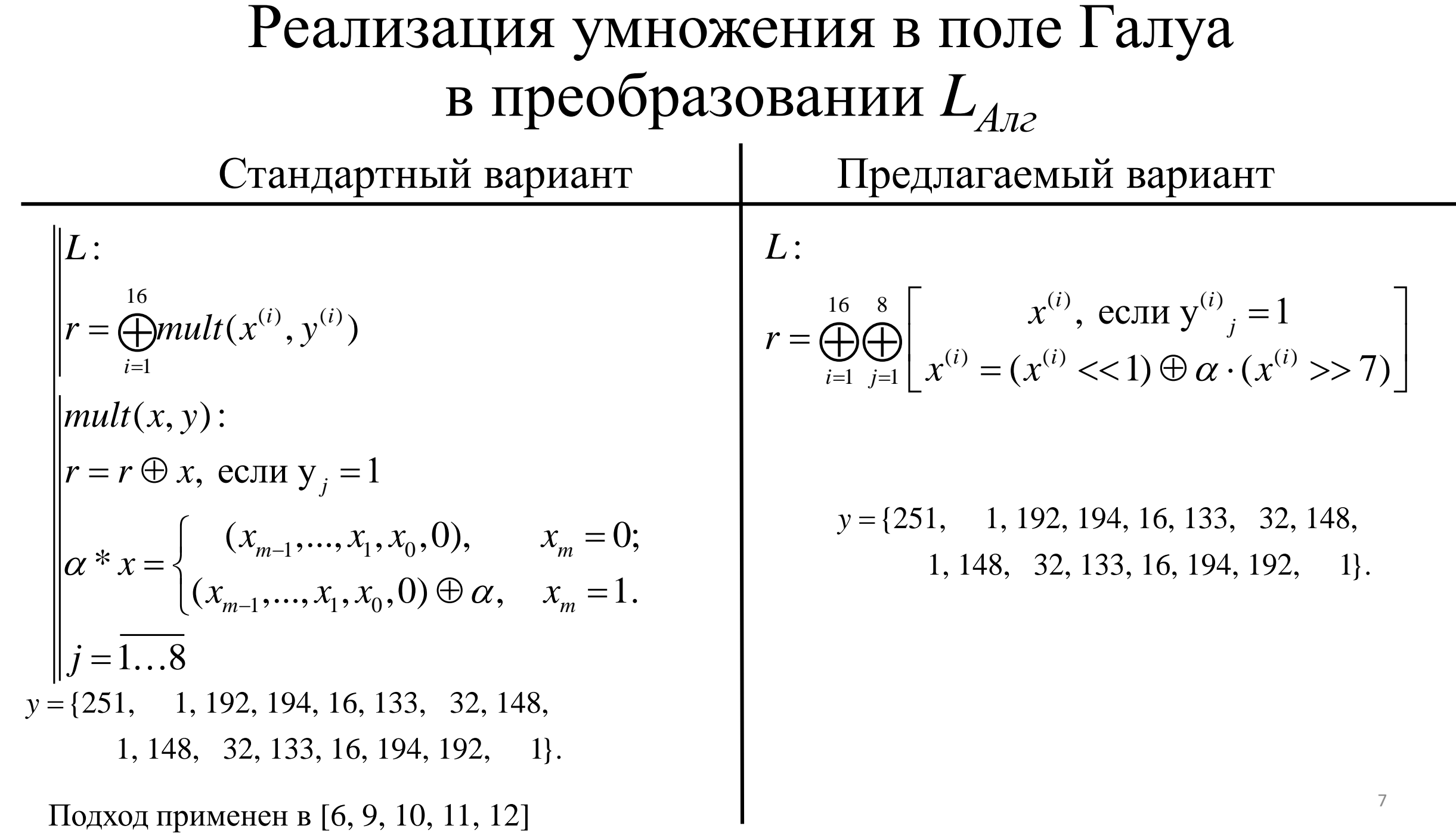

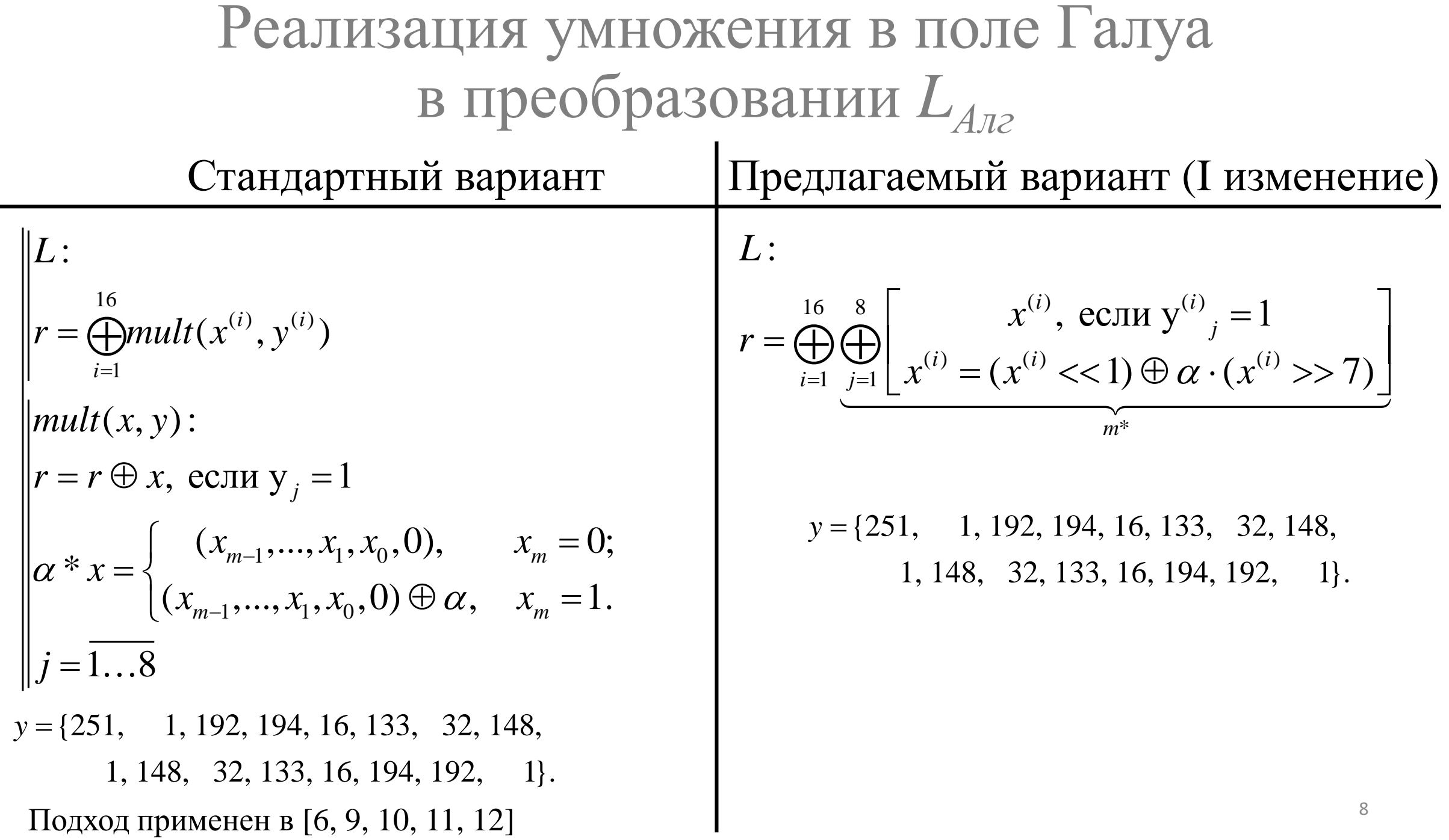

### Реализация умножения в поле Галуа в преобразовании  $L_{\text{A}n2}$

Разложим т<sup>\*</sup>. Заметим, что последнее выражение не влияет на результат. Следовательно, можно упростить  $m^*$ .

 $y = \{251, 1, 192, 194, 16, 133, 32, 148,$  $1, 148, 32, 133, 16, 194, 192, 1$ .  $m^*$ :

 $r = r \oplus x^{(i)} * (y^{(i)} \& 0x01)$  $x^{(i)} = (x^{(i)} \ll 1) \oplus \alpha \cdot (x^{(i)} >> 7)$  $r = r \oplus x^{(i)}$ , если  $y^{(i)}_2 = 1$  $x^{(i)} = (x^{(i)} \ll 1) \oplus \alpha \cdot (x^{(i)} >> 7)$ 

$$
r = r \oplus x^{(i)}
$$
, eclim  $y^{(i)}_{8} = 1$   
 $x^{(i)} = (x^{(i)} \ll 1) \oplus \alpha \cdot (x^{(i)} > > 7)$ 

### Реализация умножения в поле Галуа в преобразовании  $L_{\text{A}n\text{A}}$

Полученное выражение назовем  $m^{**}$ .

 $y = \{251, 1, 192, 194, 16, 133, 32, 148,$  $1, 148, 32, 133, 16, 194, 192, 1$ .  $m$ \*\*:

 $r = r \oplus x^{(i)} * (y^{(i)} \& 0x01)$  $x^{(i)} = (x^{(i)} \ll 1) \oplus \alpha \cdot (x^{(i)} >> 7)$  $r = r \oplus x^{(i)}$ , если  $y^{(i)}_2 = 1$  $x^{(i)} = (x^{(i)} \ll 1) \oplus \alpha \cdot (x^{(i)} >> 7)$ 

$$
r = r \oplus x^{(i)}
$$
, eclu y<sup>(i)</sup><sub>8</sub> = 1

10

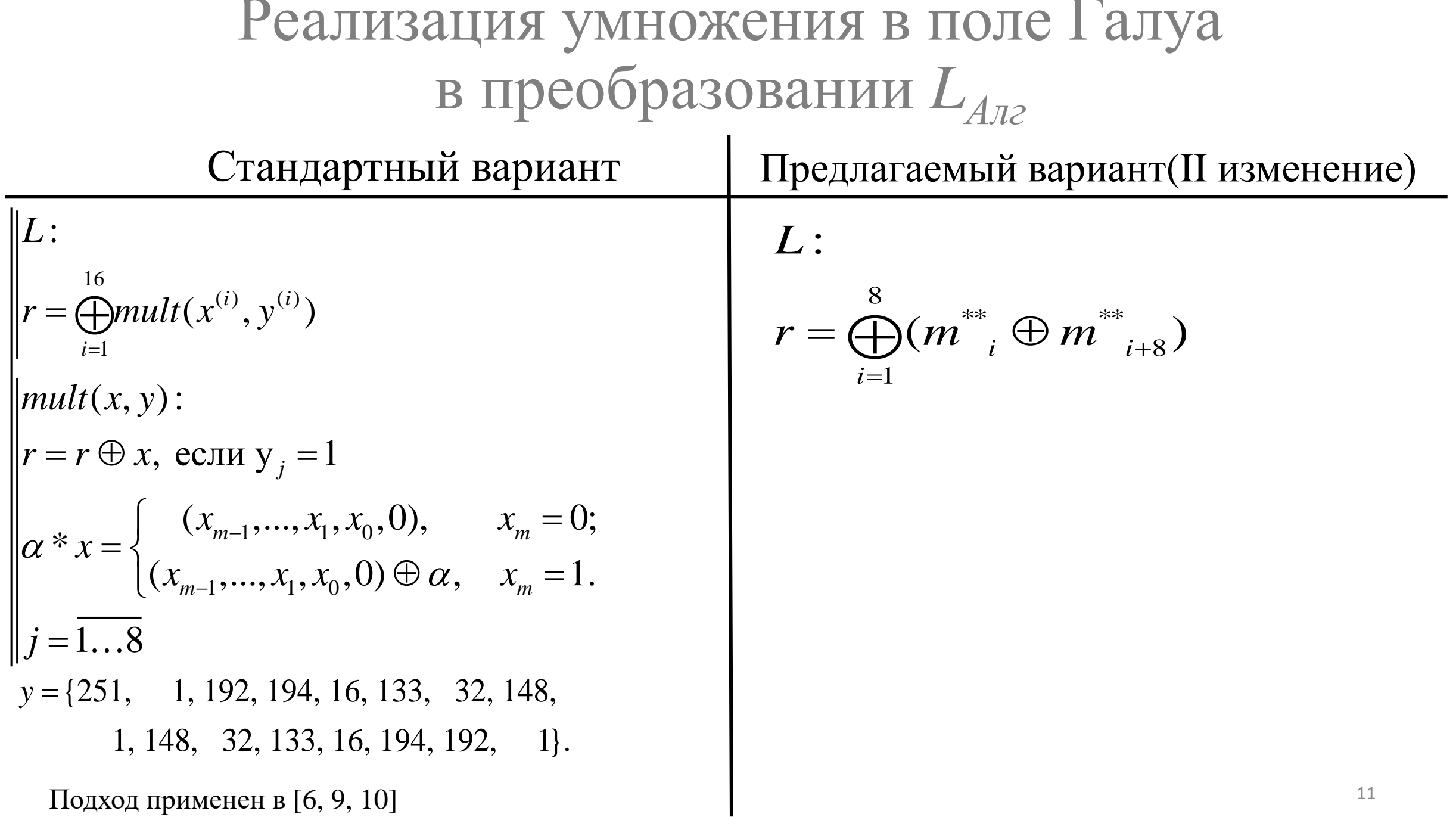

#### Реализация умножения в поле Галуа в преобразовании  $L_{A_{I2}}$

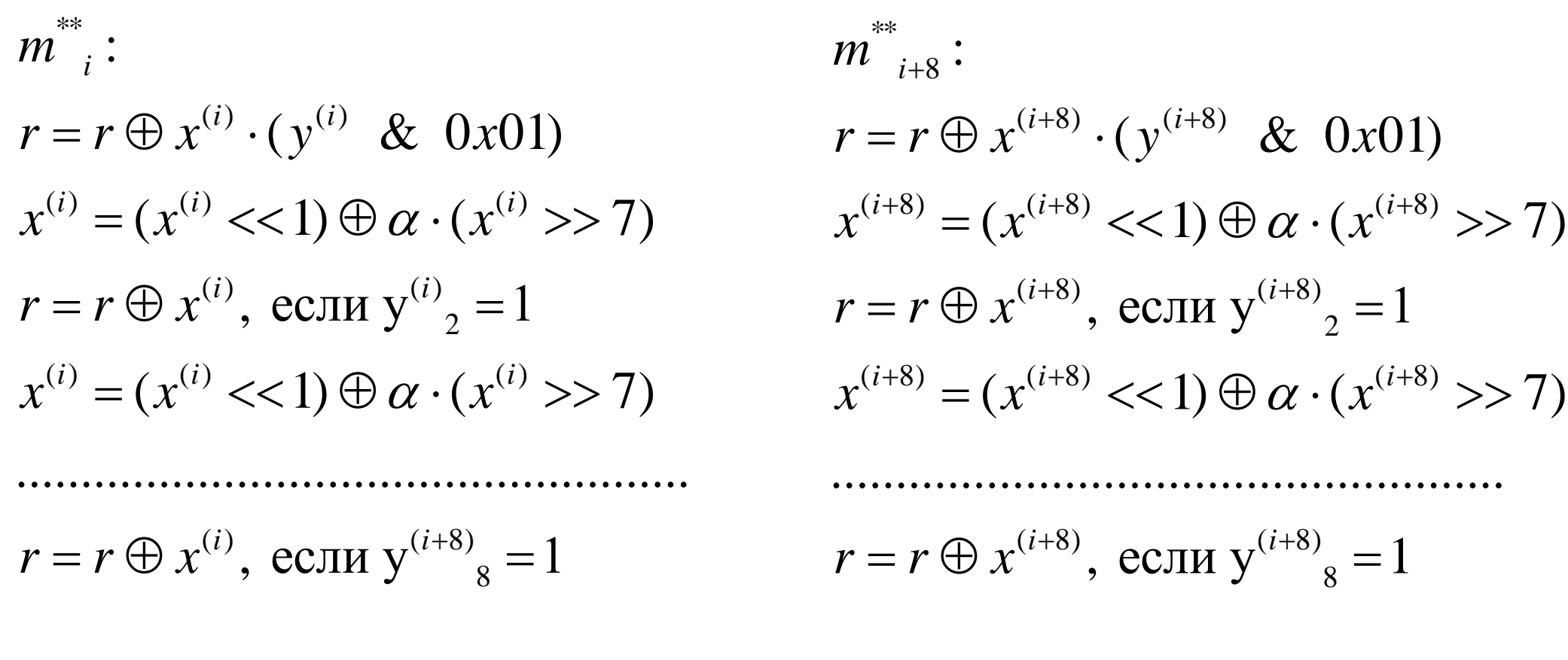

 $y = \{251, 1, 192, 194, 16, 133, 32, 148,$  $1, 148, 32, 133, 16, 194, 192, 1$ .

### Реализация умножения в поле Галуа в преобразовании  $L_{A_{12}}$

Применительно к тем значениям у, которые представлены в  $\Gamma$ OCT 34.11-2015 -Блочные шифры.

 $y = \{251, 1, 192, 194, 16, 133, 32, 148,$ 1, 148, 32, 133, 16, 194, 192, 1}.

 $|m**:$  $|r = r \oplus x^{(i)} * (y^{(i)} \& 0x01)$  $x^{(i)} = (x^{(i)} \ll 1) \oplus \alpha \cdot (x^{(i)} >> 7)$  $\|$ если у $^{(i)} > 1$  $||r = r \oplus x^{(i)}$ , если у $\frac{(i)}{2} = 1$  $x^{(i)} = (x^{(i)} \ll 1) \oplus \alpha \cdot (x^{(i)} >> 7)$  $\|r = r \oplus x^{(i)}$ , если у $\frac{(i)}{6} = 1$  $\parallel$ если у $^{(i)}$  > 127  $\|x^{(i)} = (x^{(i)} \ll 1) \oplus \alpha^* (x^{(i)} >> 7)$  $\|r = r \oplus x^{(i)}$ , если у $^{(i)}_7 = 1$  $\|r = (x^{(i)} \ll 1) \oplus \alpha^* (x^{(i)} >> 7)$ 

### Программная реализация умножения в поле Галуа в преобразовании *LАлг*

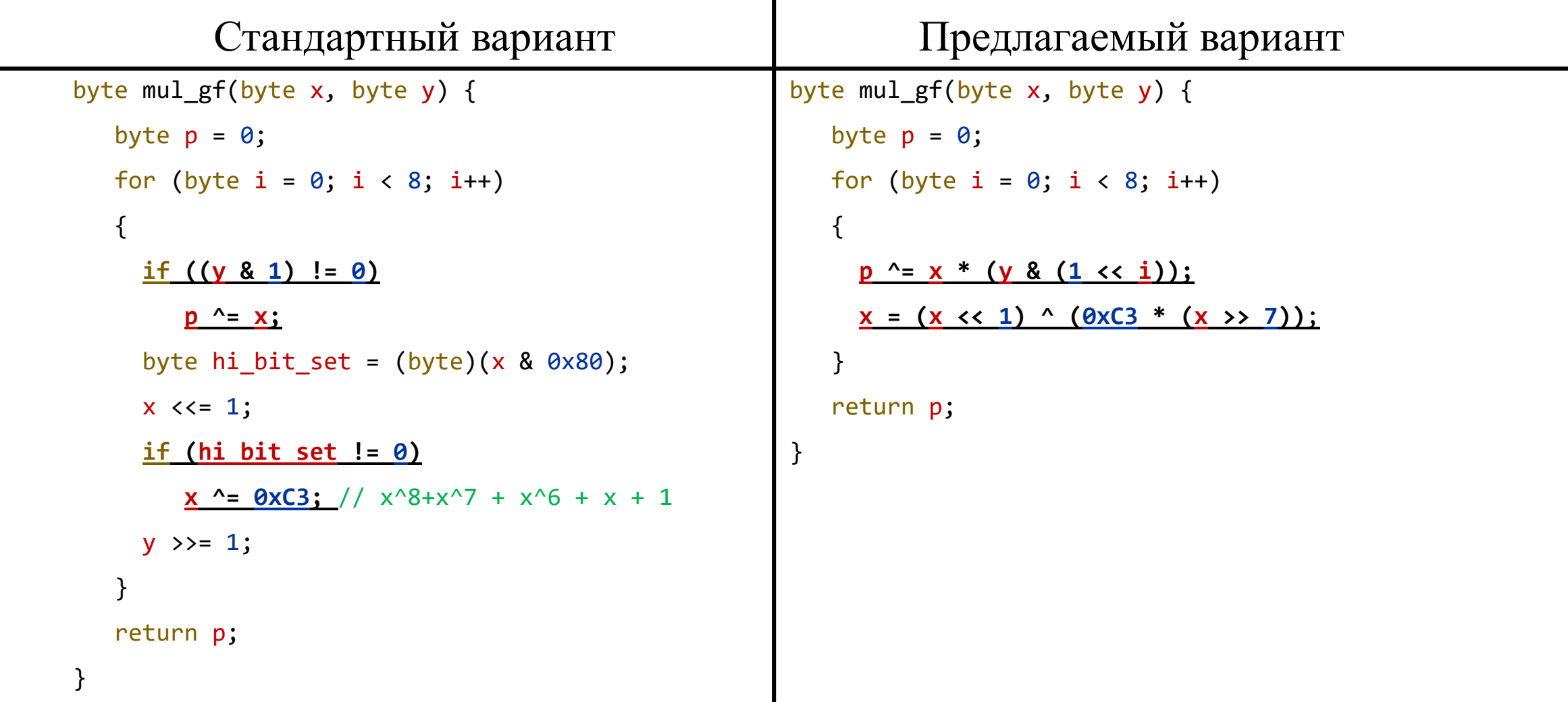

#### Подход применен в  $[6, 9, 10, 11, 12]$  14

#### Программная реализация умножения в поле Галуа в преобразовании *LАлг*

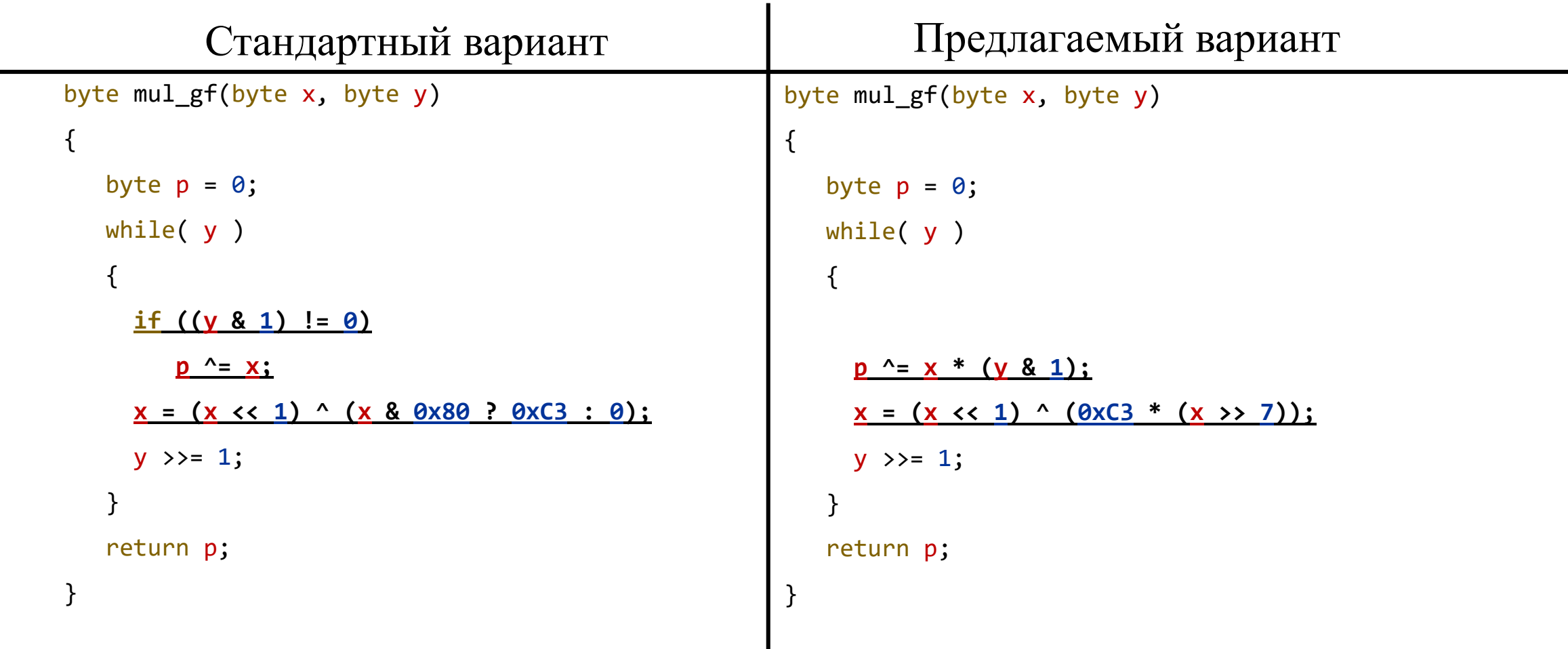

#### Подход применен в [2]

#### Программная реализация умножения в поле Галуа в преобразовании  $L_{A_{I2}}$

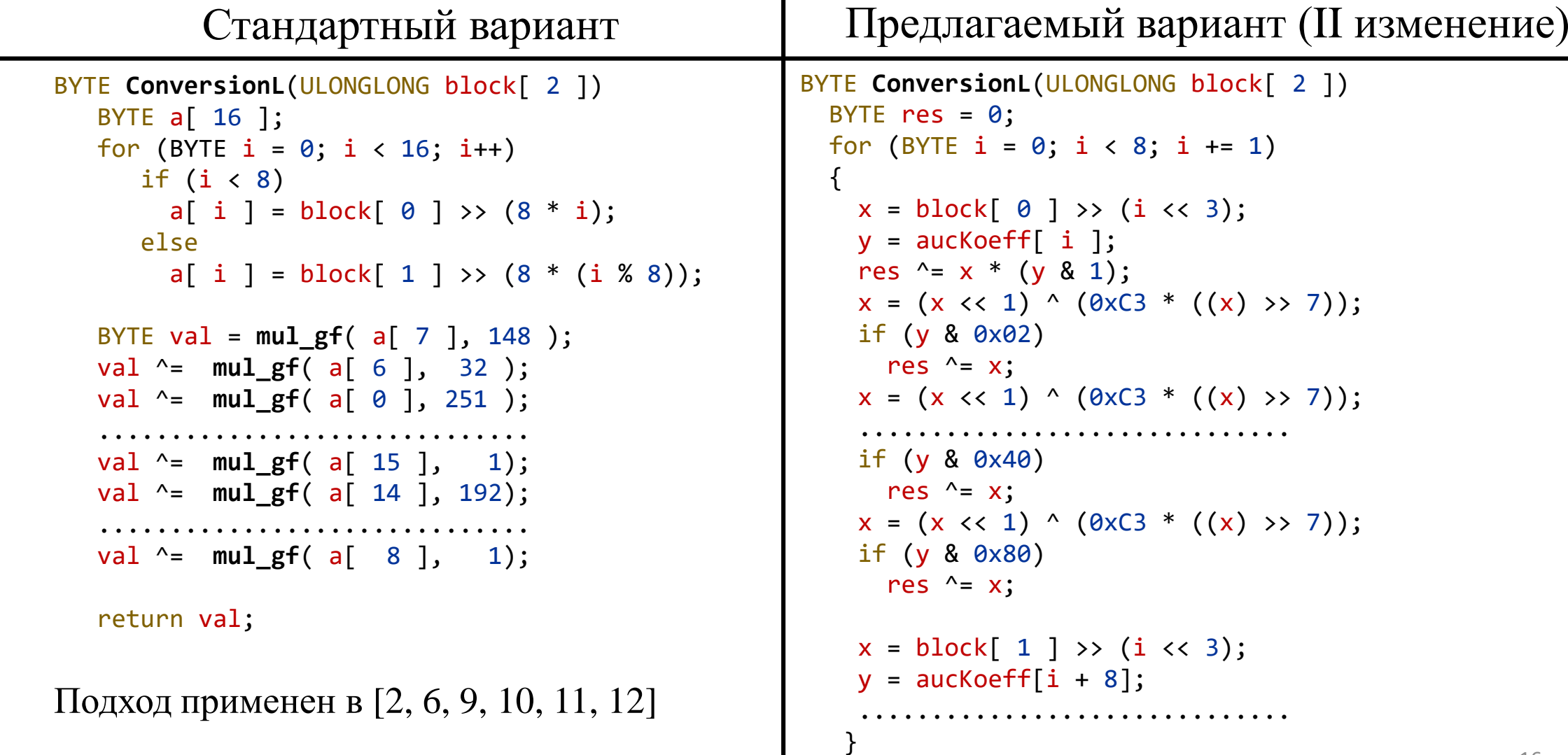

# Условия исследования реализаций *L*

Введем обозначения и условия, на которых проведем исследование:

•  $L_{Ta6}$  – преобразование *L* с предвычисленной таблицей;

•  $L_{\text{A}_{\text{A}_{\text{A}_{\text{A}_{\text{A}_{\text{A}_{\text{A}_{\text{A}}}}}}}$  – преобразование  $L$ , вычисляется алгоритмически;

• *L' Алг –* преобразование *L*, вычисляется алгоритмически предложенным методом;

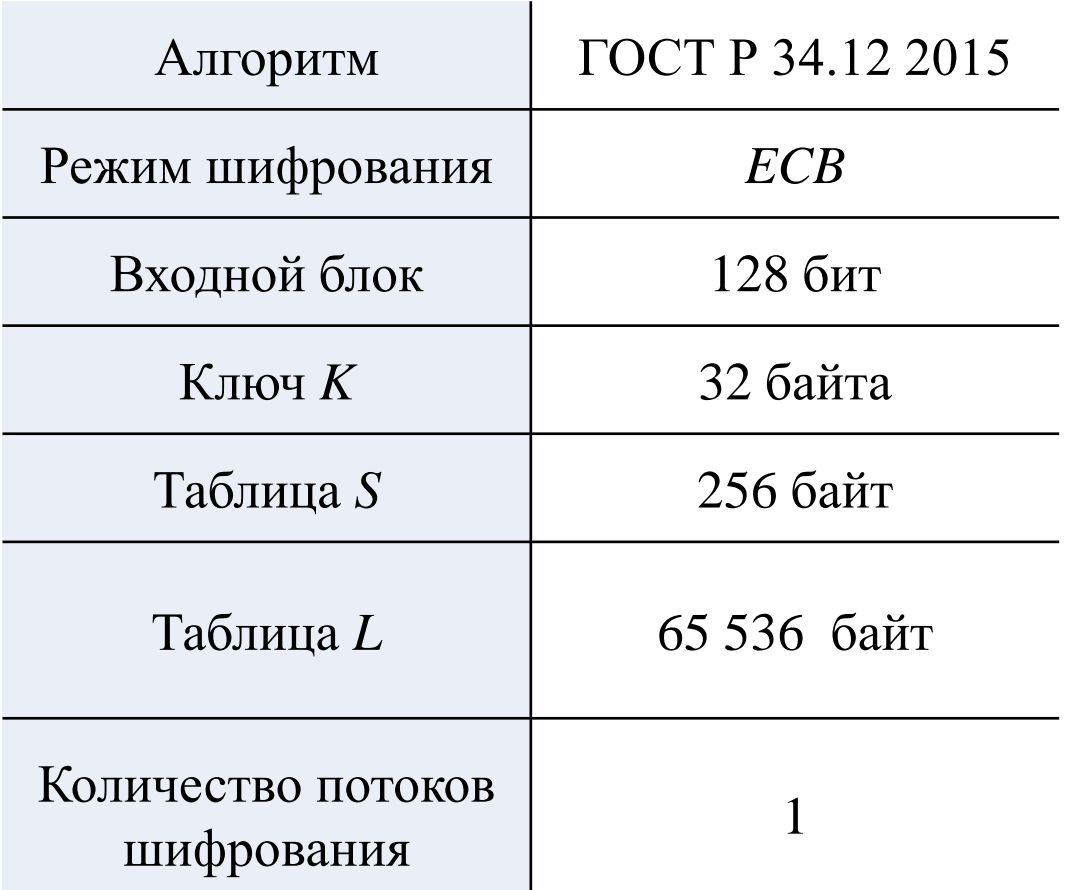

# **Pe**жим *ECB*

- ЕСВ режим электронной кодовой книги.
- Каждый блок шифруется независимо от других блоков.
- Шифрование:  $C_i = E_k$   $(P_i, k)$
- Дешифрование:  $P_i = D_k(C_i, k)$

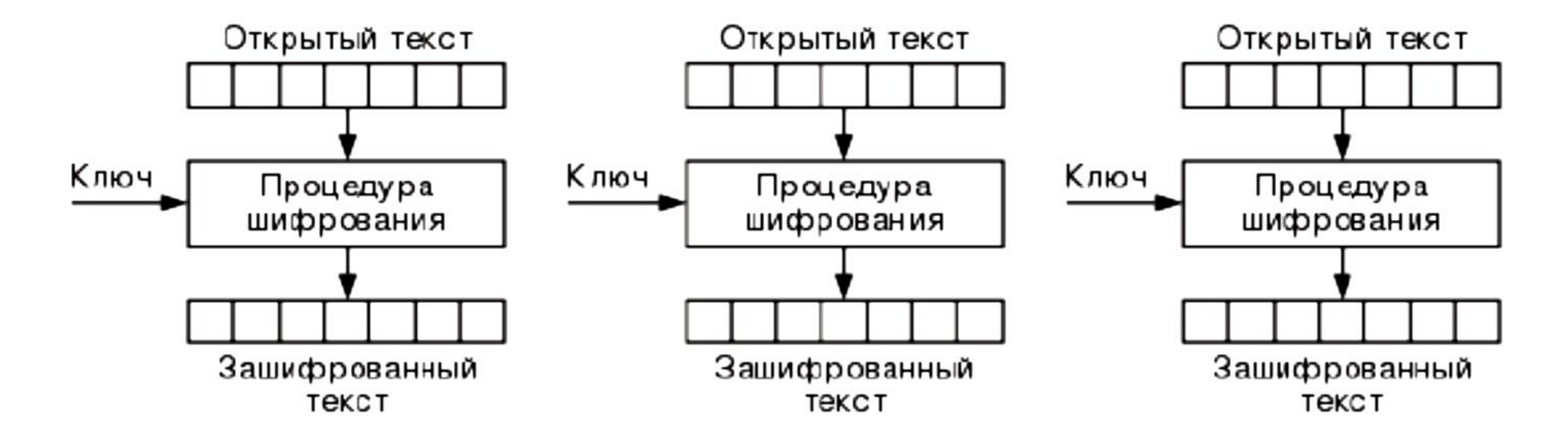

Экспериментальное исследование на различных вычислительных системах Характеристики *LАлг, L' Алг, LТаб* были исследованы на:

- ЭВМ *Intel® Core™ i*7-8700*K CPU @***3.70** *GHz* / 8 *Tb*
- Микроконтроллер *STM*32 *F*103 *C8T6*, **72 МГц**, отсутствует конвейер. Далее *F103*.
- Микроконтроллер *МИЛАНДР 1986ВЕ92У*, **80 МГц**, отсутствует конвейер. Далее *92У*.
- Микроконтроллер *ELVEES 1892ВМ15Ф,* **120 МГц**. Далее *15Ф*.

#### Результаты вычислительного эксперимента

• ЭВМ *InWin MidiTower ATX* / *Power Intel® Core™ i*7-8700*K CPU @* 3.70 *GHz* / 8 *Tb*

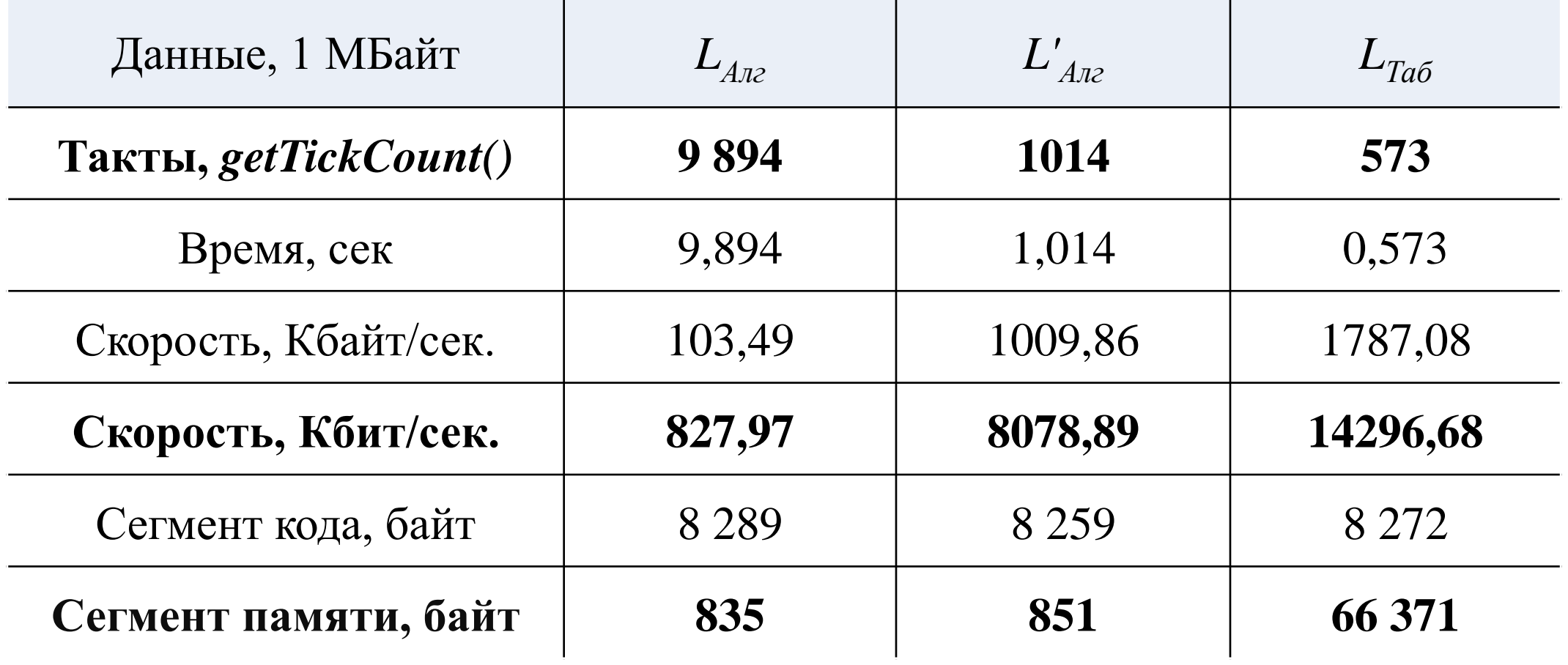

• ЭВМ *InWin MidiTower ATX / Power Intel® Core™ i7-8700K CPU @ 3.70 GHz / 8 Tb.*

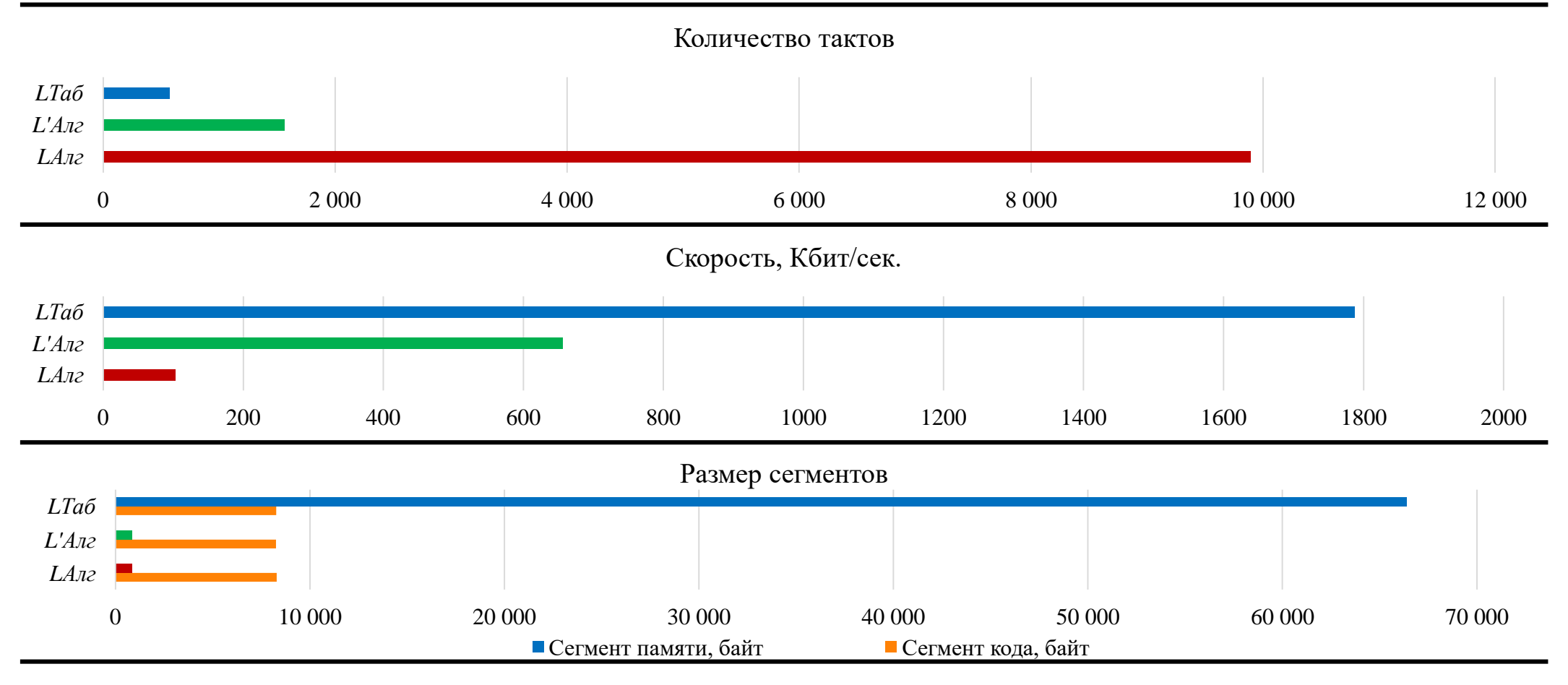

• Микроконтроллер *STM32 F407 VGT6*, 168 МГц

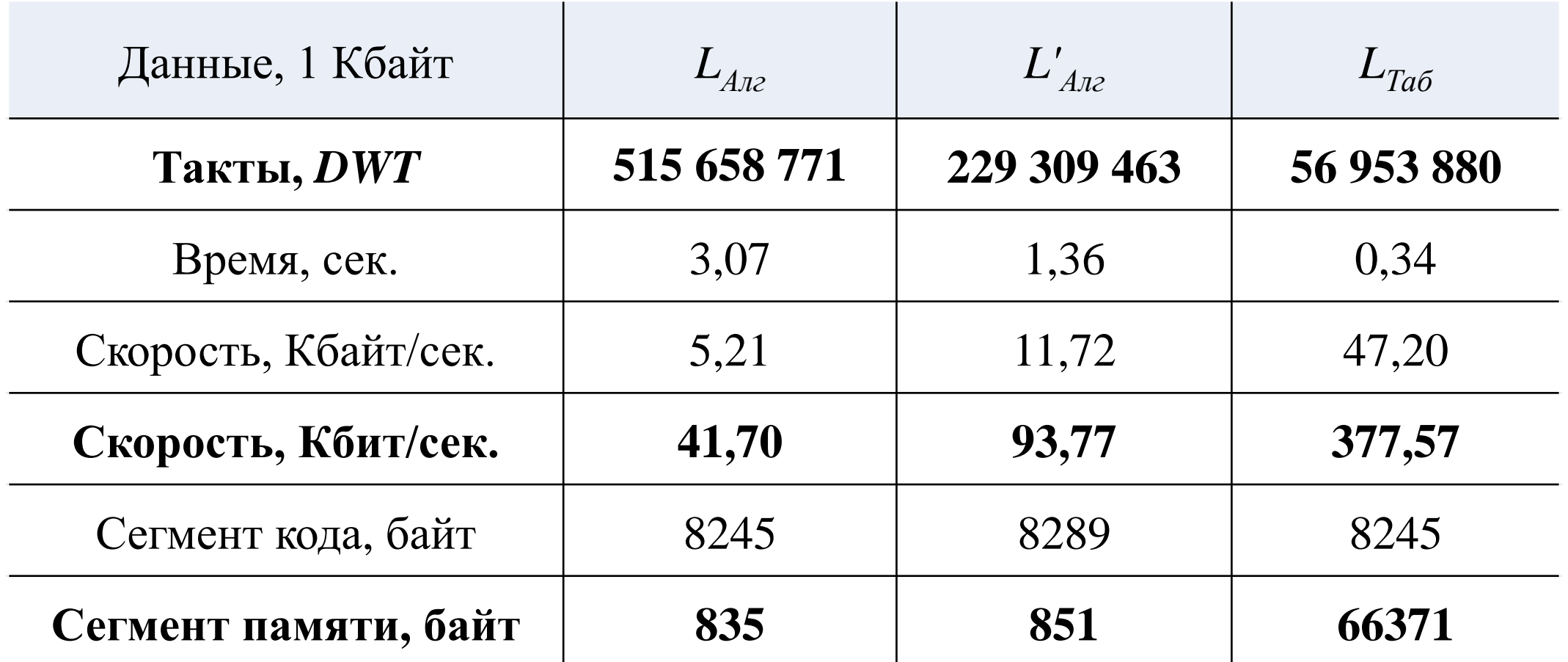

• Микроконтроллер *STM32 F407 VGT6***,** 168 МГц

Сравнение количества тактов, скорости и потребления памяти.

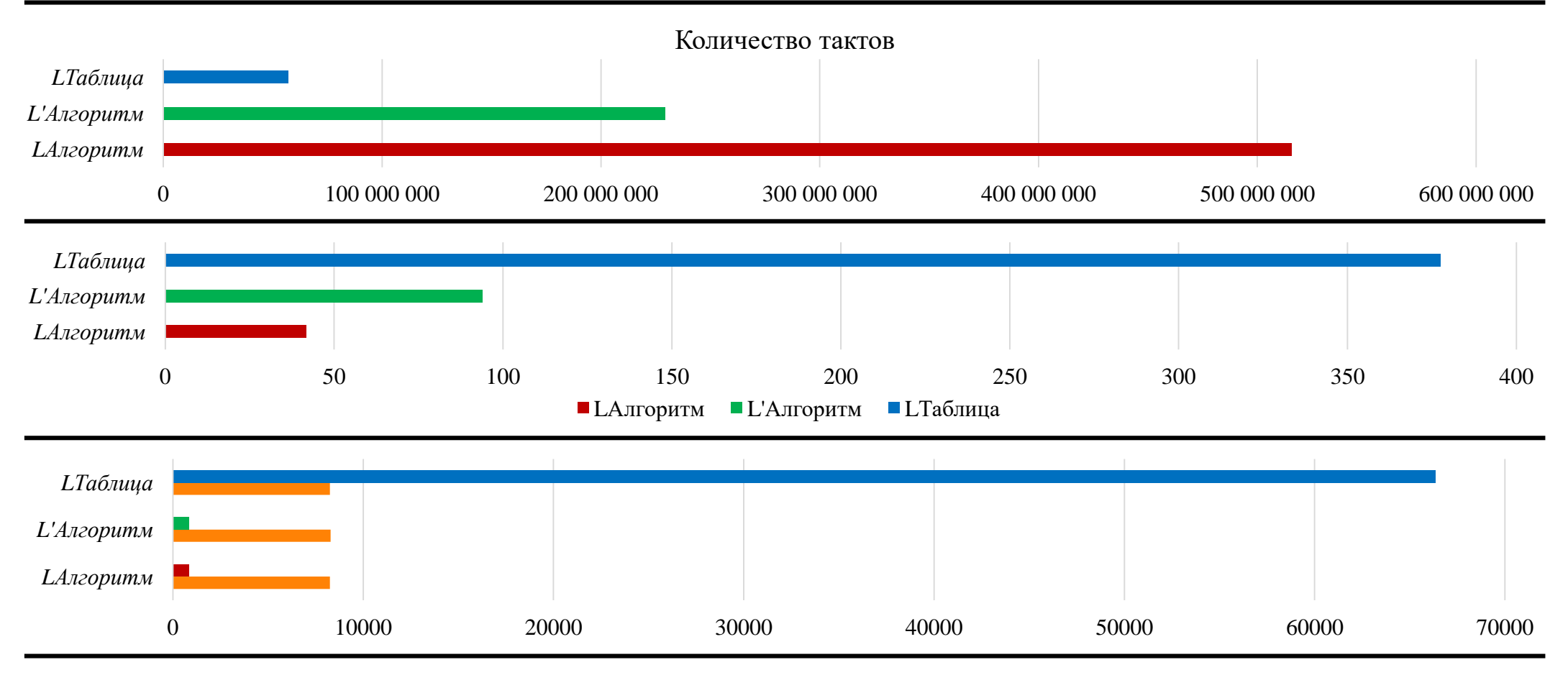

• Микроконтроллер *STM*32 *F103 C8T6*, 72 МГц, Flash/RAM 64K/20K

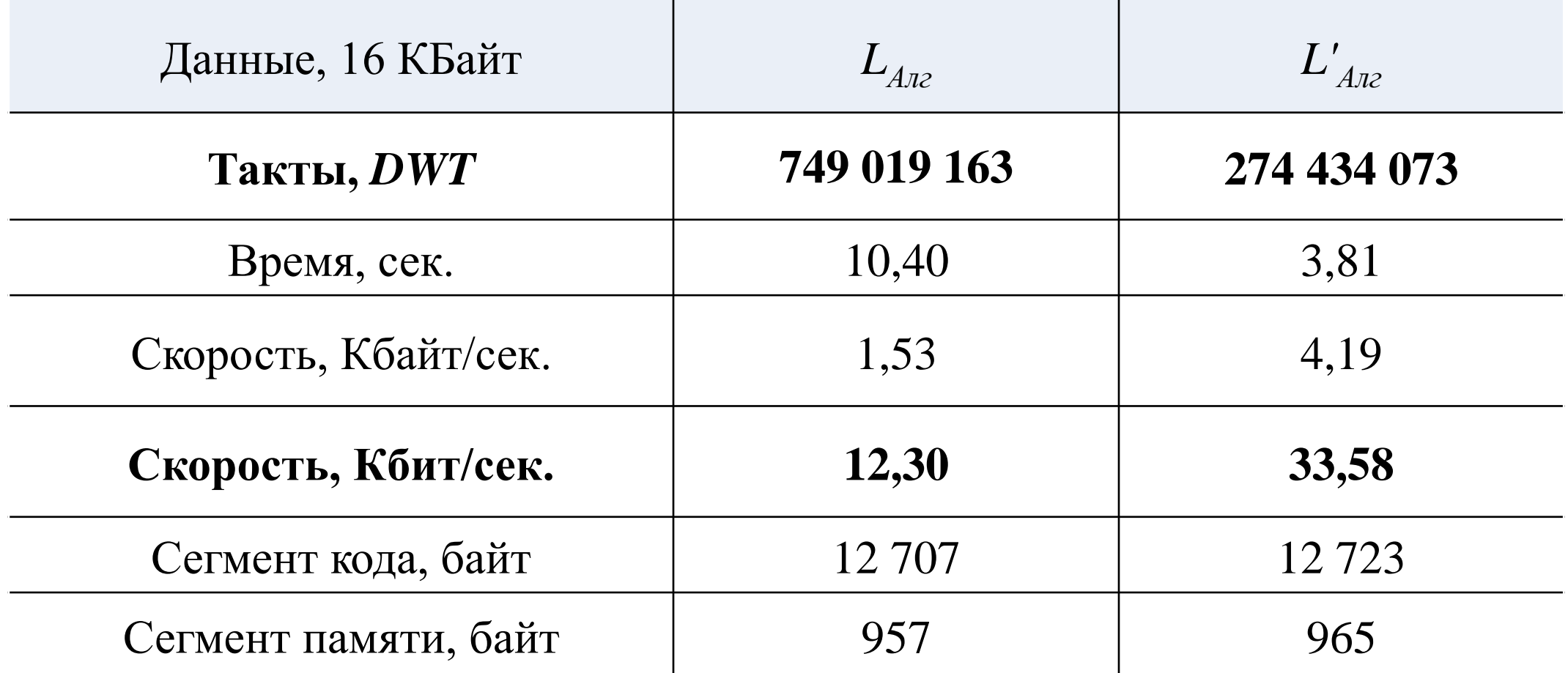

Технические характеристики не позволяют использовать *LТаб*

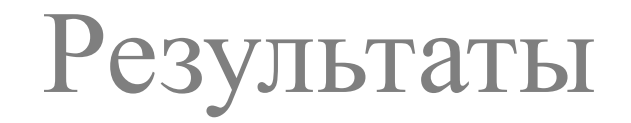

• Микроконтроллер *STM32 F103 C8T6,* 72 МГц**,** Flash/RAM 64K/20K

Сравнение количества тактов, скорости и потребления памяти.

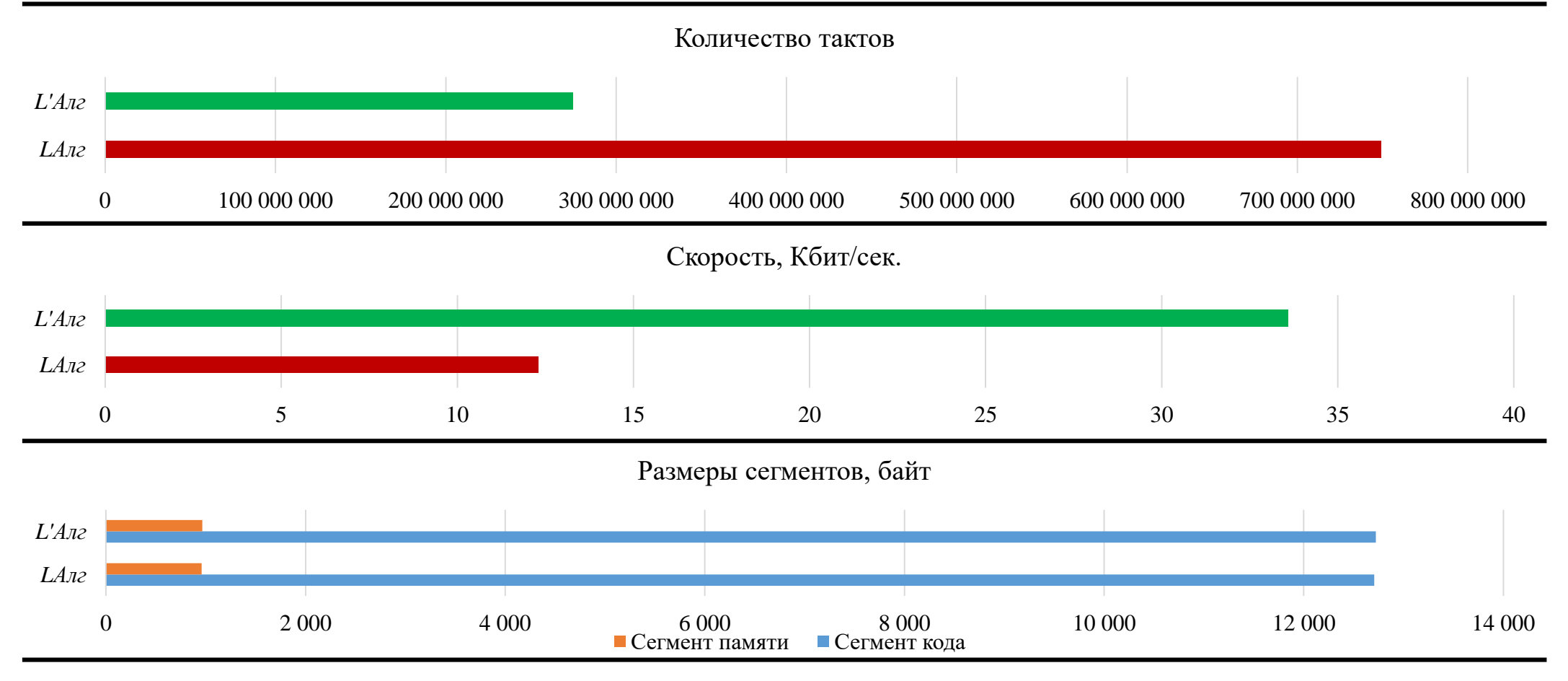

• Микроконтроллер *STM*32 *F103 C8T6*, 72 МГц, *Flash/RAM* 64K/20K

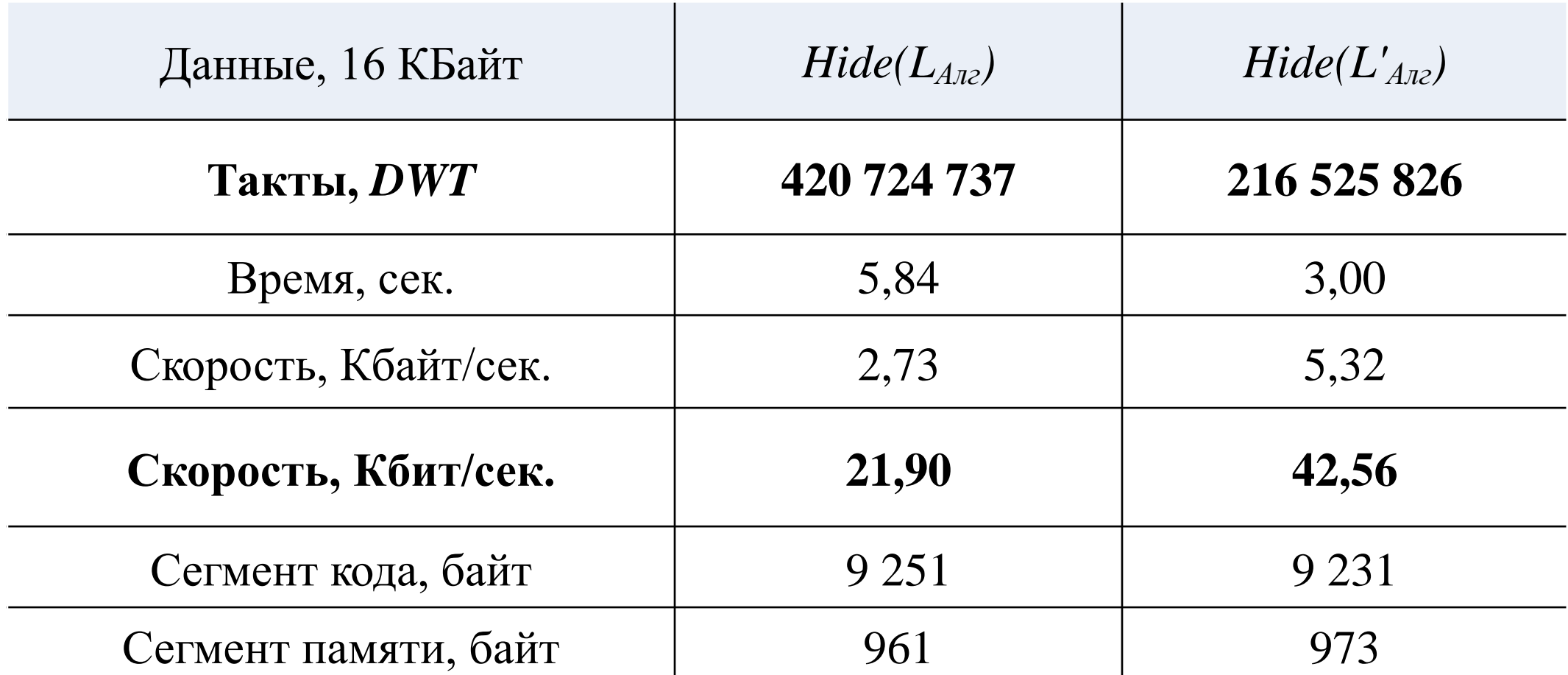

\*Применим сбалансированную оптимизацию компилятора *IAR Embedded Workbench IDE.*

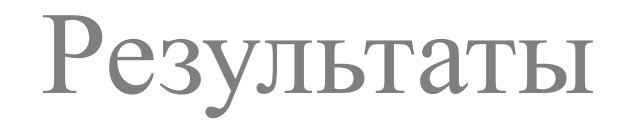

• Микроконтроллер *STM32 F103 C8T6,* 72 МГц**,** *Flash/RAM* 64K/20K

Сравнение количества тактов, скорости и потребления памяти.

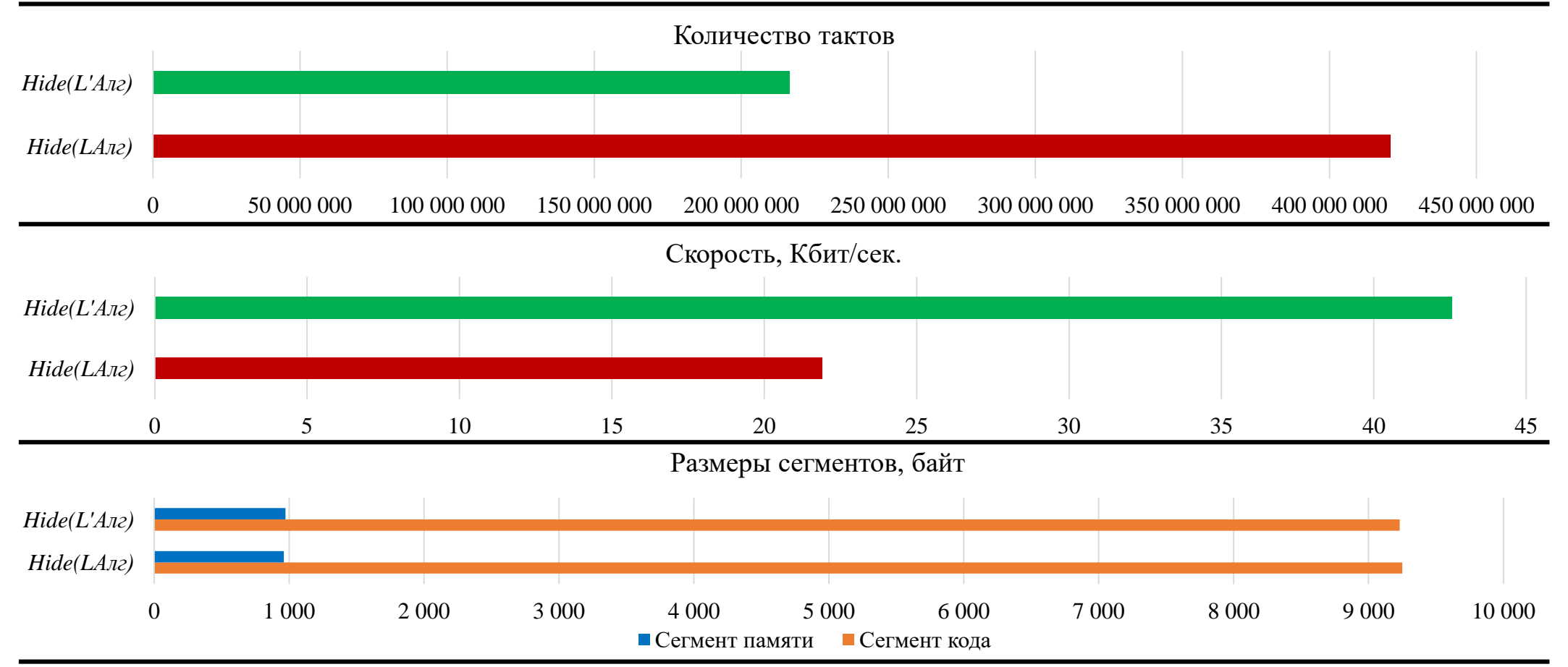

\*Применим сбалансированную оптимизацию компилятора *IAR Embedded Workbench IDE.* <sup>27</sup>

• Микроконтроллер *МИЛАНДР 1986ВЕ92У*, 80 МГц, *Flash/RAM* 128К/32К

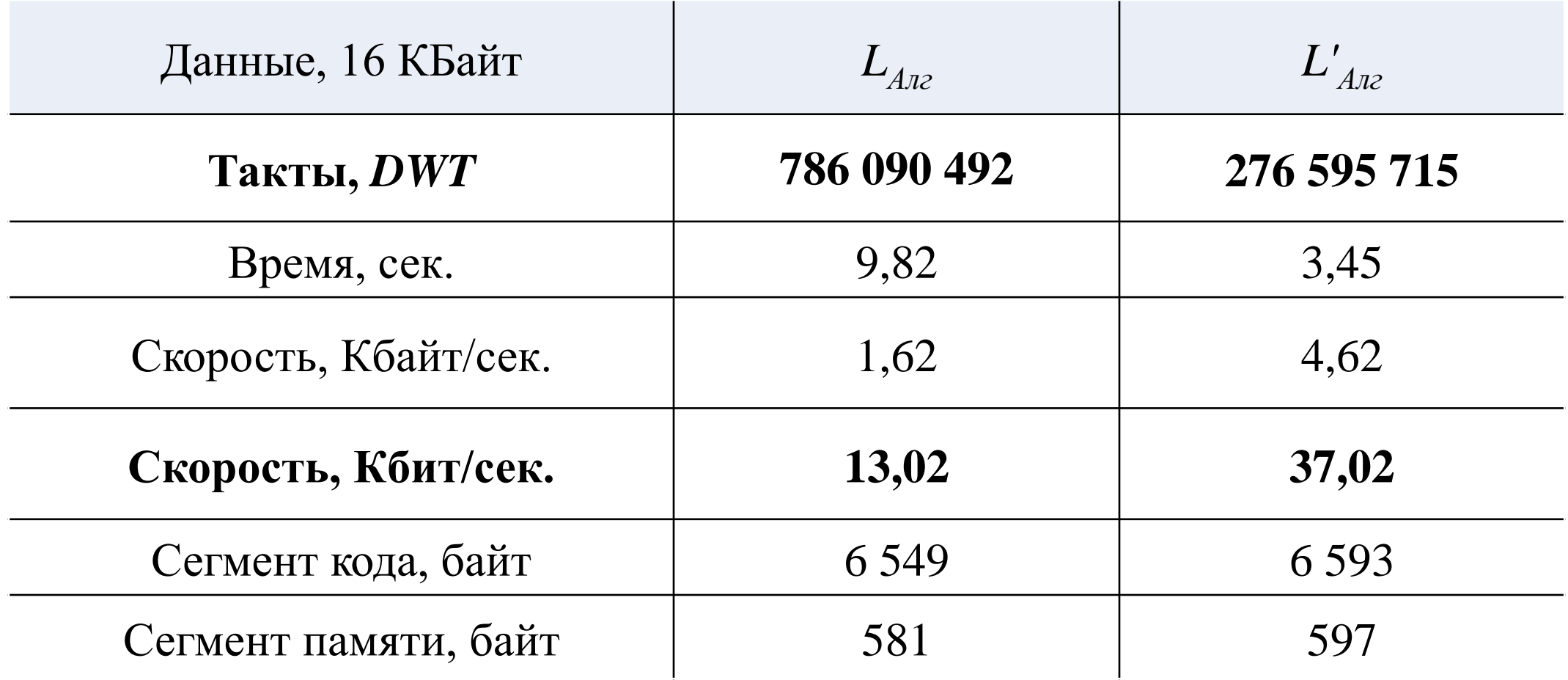

Технические характеристики не позволяют использовать *LТаб*

• Микроконтроллер *МИЛАНДР 1986ВЕ92У*, 80 МГц, *Flash/RAM* 128К/32К Сравнение количества тактов, скорости и потребления памяти.

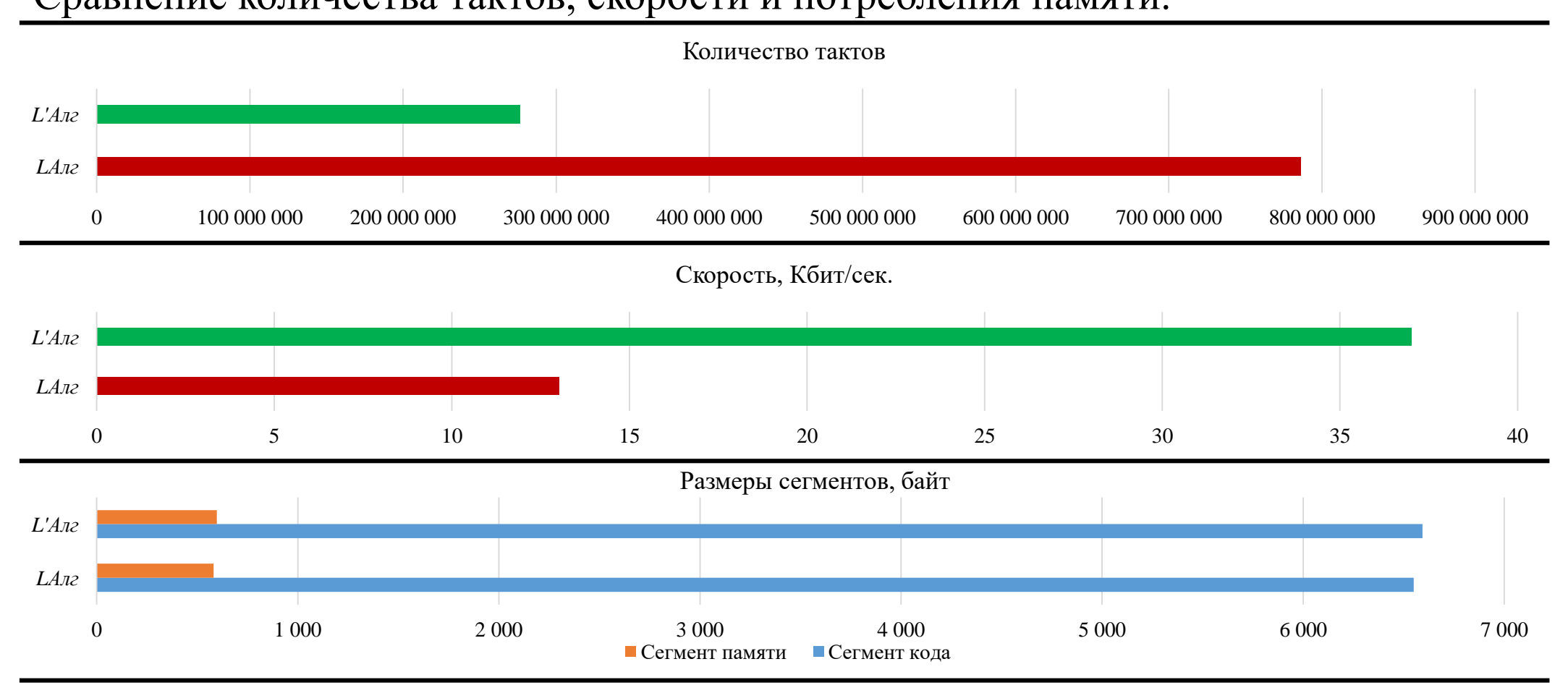

• Микроконтроллер *МИЛАНДР 1986ВЕ92У*, 80 МГц, *Flash/RAM* 128К/32К

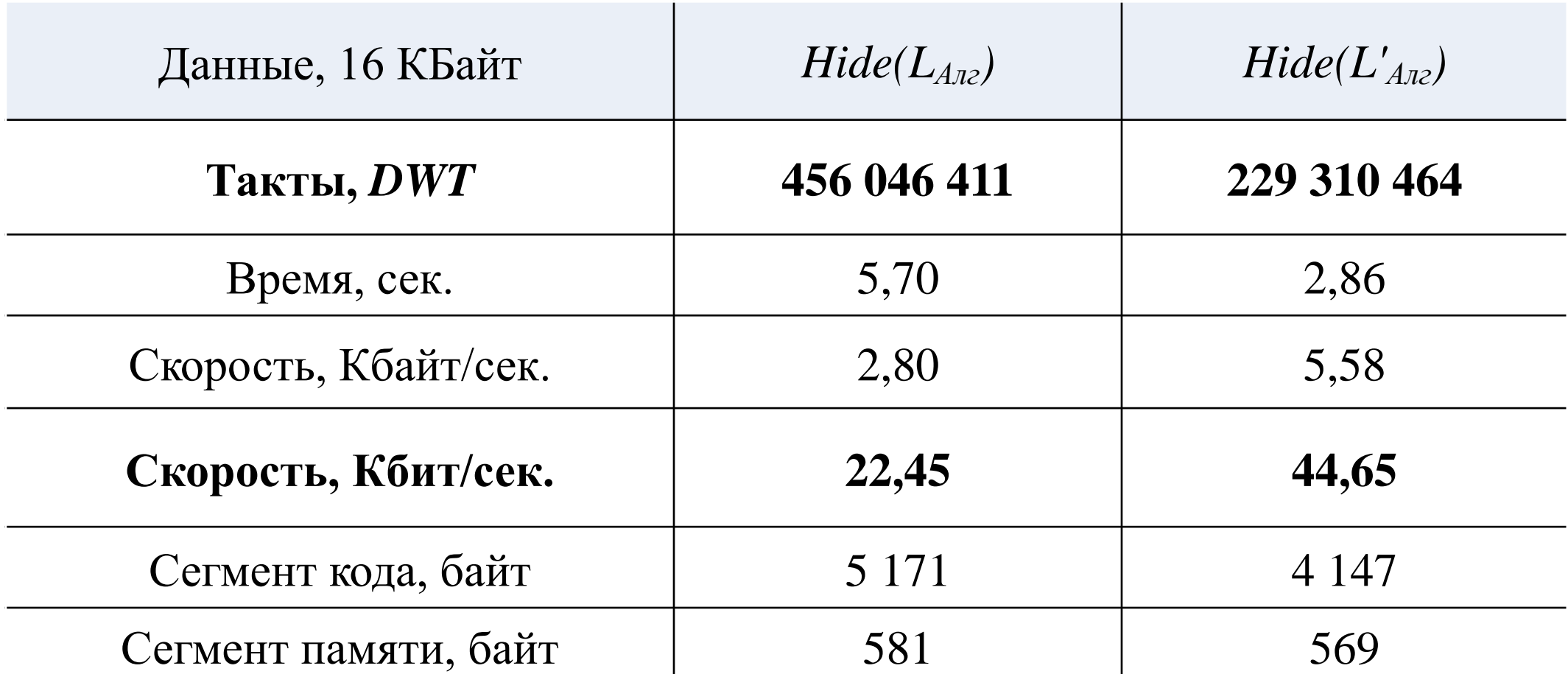

\*Применим сбалансированную оптимизацию компилятора *IAR Embedded Workbench IDE.*

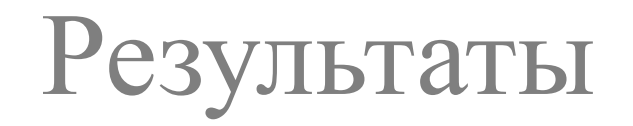

• Микроконтроллер *МИЛАНДР 1986ВЕ92У*, 80 МГц, *Flash/RAМ* 128К/32К Сравнение количества тактов, скорости и потребления памяти.

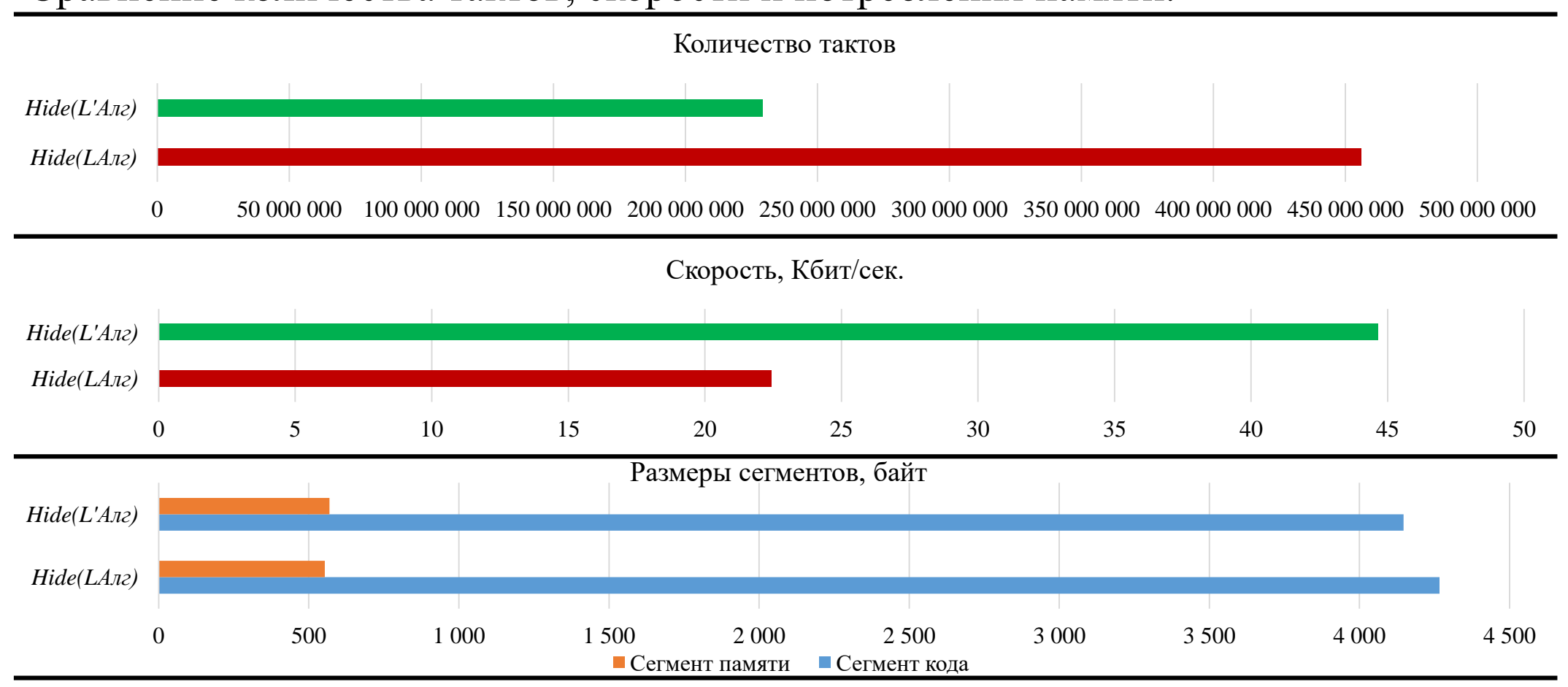

\*Применим сбалансированную оптимизацию компилятора *IAR Embedded Workbench IDE.*

• Микроконтроллер *ELVEES 1892ВМ15Ф, 120 МГц.*

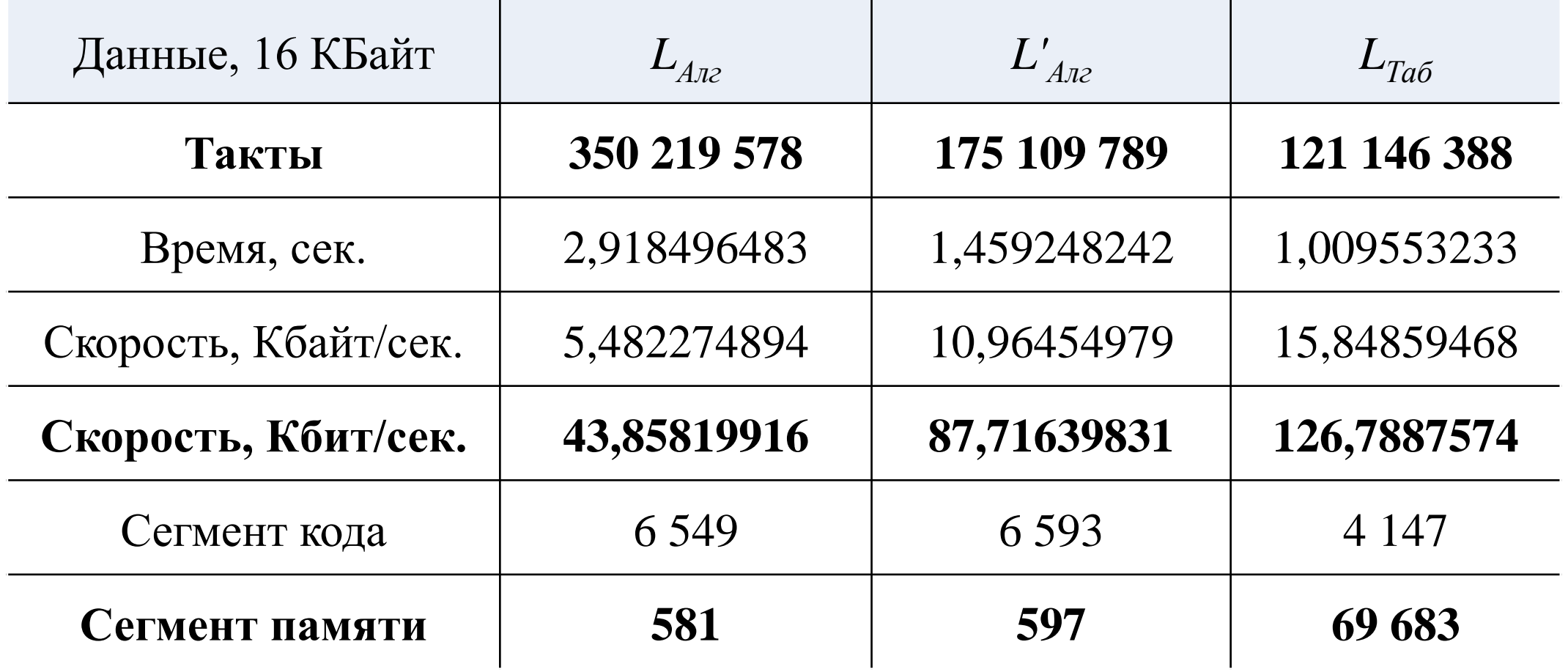

\*Применим оптимизацию -O2 компилятора MS Studio 4 (2019.07.175)

• Микроконтроллер *ELVEES 1892ВМ15Ф, 120 МГц.*

Сравнение количества тактов, скорости и потребления памяти.

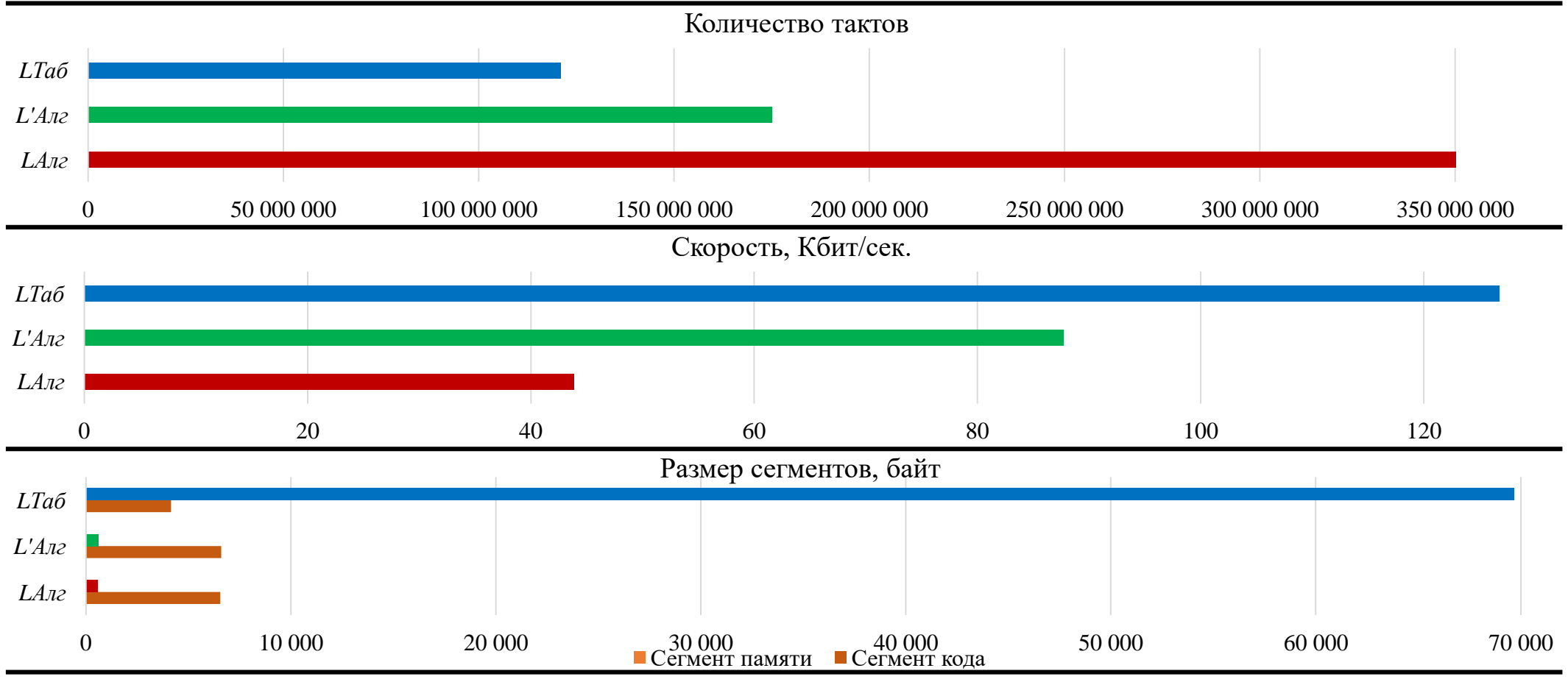

\*Применим оптимизацию -O2 компилятора MS Studio 4 (2019.07.175)

# Заключение

• Предложен **экономичный** вариант алгоритмического **умножения в поле Галуа** в преобразования *L*.

• **Не требуется** хранить таблицу предвычислений 64 Кбайт.

Тем самым, объём сегмента памяти **уменьшен в 78 раз**.

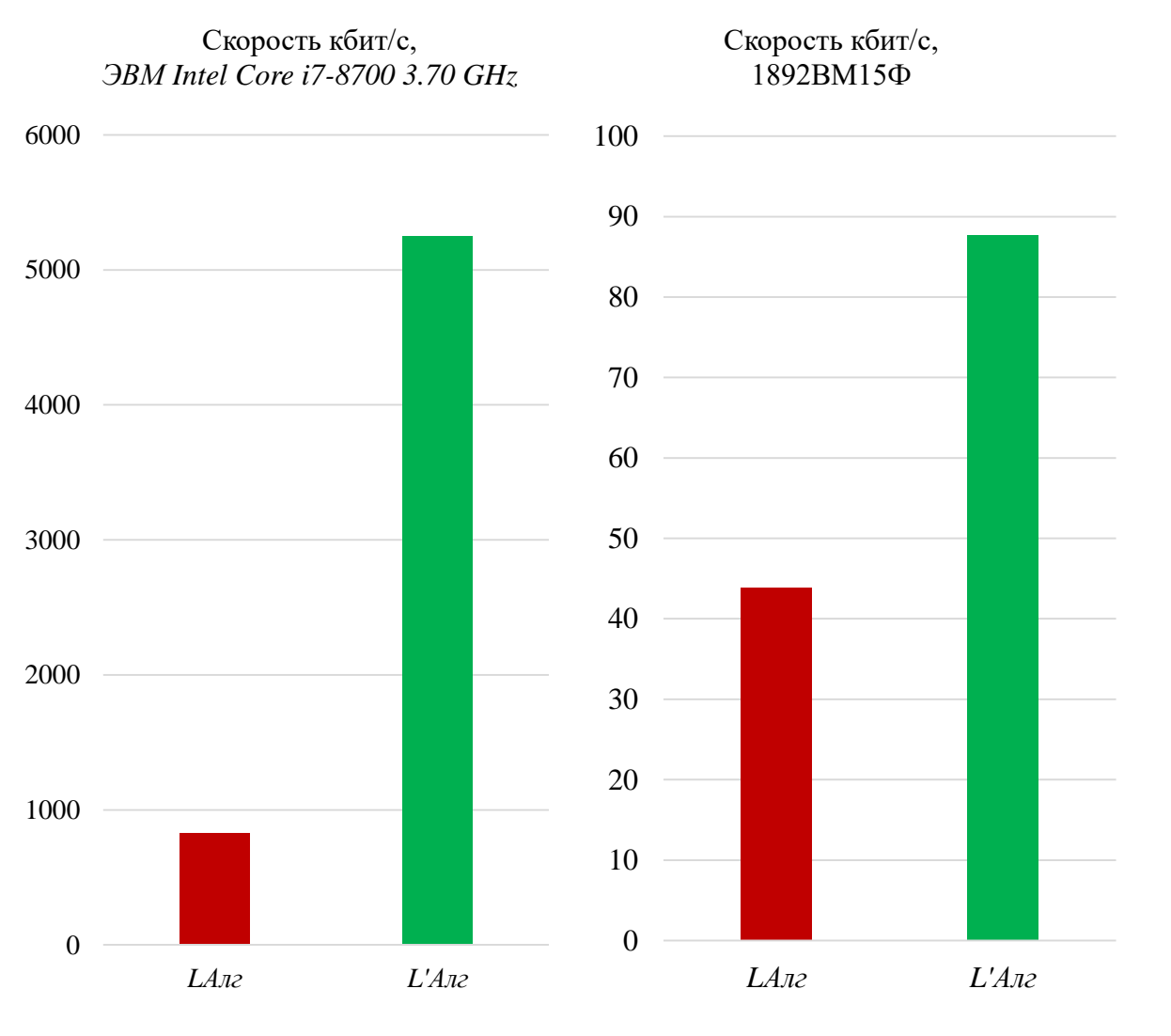

#### Заключение

• Предложенный вариант **реализуем** на микроконтроллерах с ограниченными ресурсами; • Предложенный вариант **независим** от введения **нового** полинома и коэффициентов умножения. <sup>0</sup> 5 10 15 20 25 30 35 40 45 *LАлг L'Алг Hide(LАлг) Hide(L'Алг)* Скорость кбит/с, на *STM F103 C8T6 L -* без оптимизации *Hide(L)* - c оптимизацией 0 5 10 15 20 25 30 35 40 45 *LАлг L'Алг Hide(LАлг) Hide(L'Алг)* Скорость кбит/с, на 1986ВЕ92У *L* - без оптимизации *Hide(L)* - c оптимизацией

#### Заключение

- Предложенный вариант для ЭВМ  $L'_A$  по сравнению с  $L_A$  , позволяет достичь **экономии времени на 90%, т. е.**  $L'$ **<sup>***A***</sup> быстрее**  $L$ **<sup>***A***</sup> <b>в 10 раз**.
- Предложенный вариант **для микроконтроллеров**:  $L'$ <sub>*A*</sub> быстрее  $L$ <sub>*A*</sub> **в 2-3 раза**.
- На графических процессорах  $L'$ <sub>*А*</sub> не требует взаимодействия с памятью. Таким образом применив *L'<sup>А</sup>* можно получить результат не ниже существующего.
- Полученные в ходе исследования результаты применимы **в других** вычислительных методах, использующие умножение в поле Галуа.
- Метод применим **для большей степени** неприводимого многочлена.

## Благодарю за внимание!